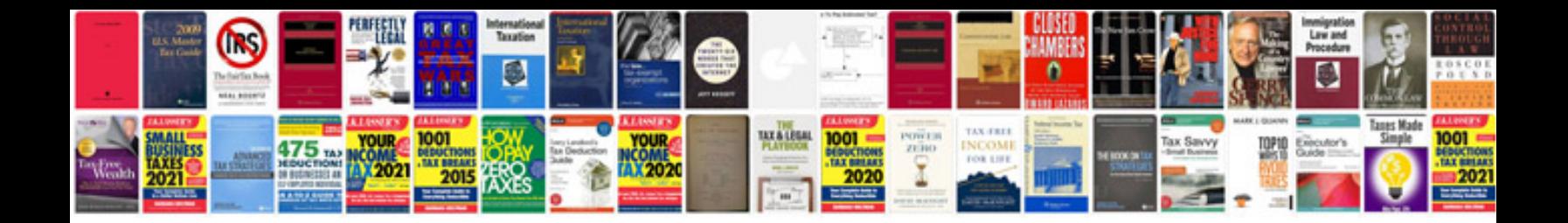

**Prepositional phrases worksheet** 

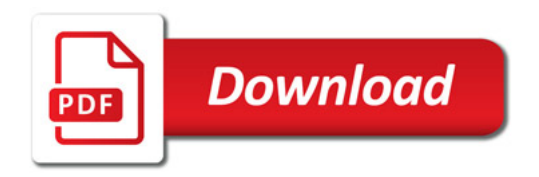

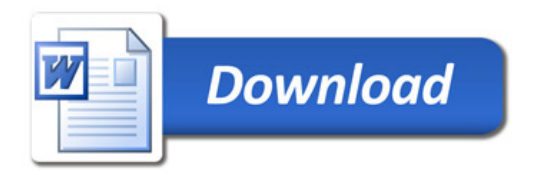